## Растровая и векторная графика презинтация

#### Компьютерные изображения

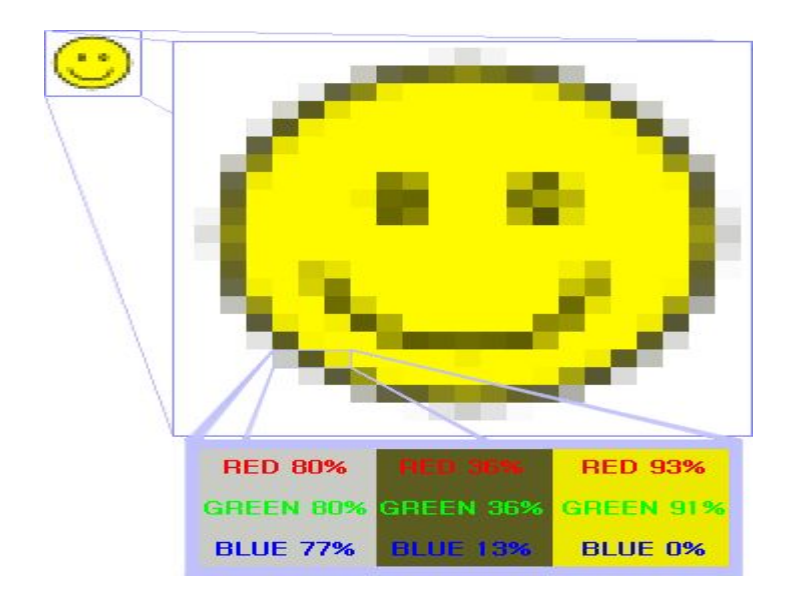

#### Растровые Векторные

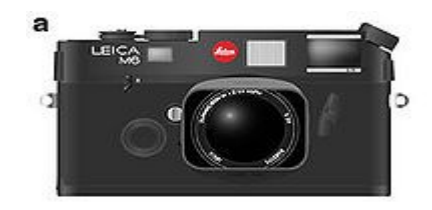

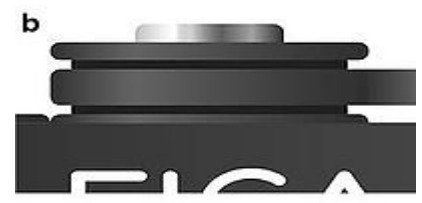

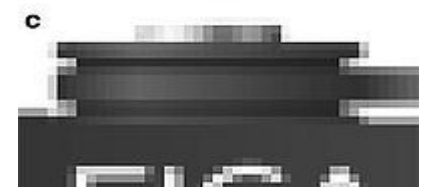

## Растровая графика

*\* Растровое изображение* — это файл данных или структура, представляющая собой сетку пикселей или точек цветов (на практике прямоугольную) на компьютерном мониторе, бумаге и других отображающих устройствах и материалах.

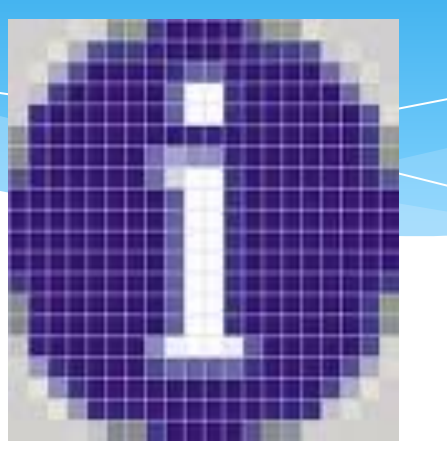

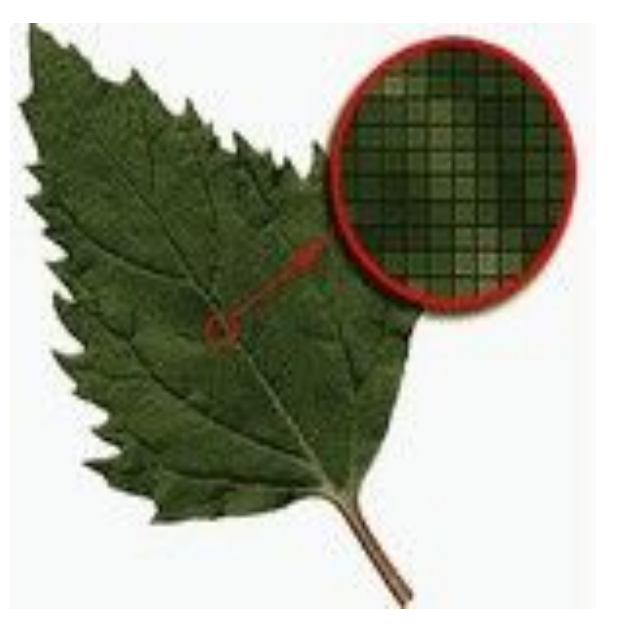

### Характеристики растрового изображения:

- ❑ количество пикселей. Может указываться отдельно количество пикселей по ширине и высоте (1024\*768, 640\*480,...) или же, редко, общее количество пикселей (часто измеряется в мегапикселях);
- ❑ количество используемых цветов или глубина цвета (эти характеристики имеют следующую зависимость:  $N = 2I$ , где  $N - I$ количество цветов,а I - глубина цвета);
- ❑ цветовое пространство (цветовая модель) RGB, CMYK, XYZ, YCbCr и др.

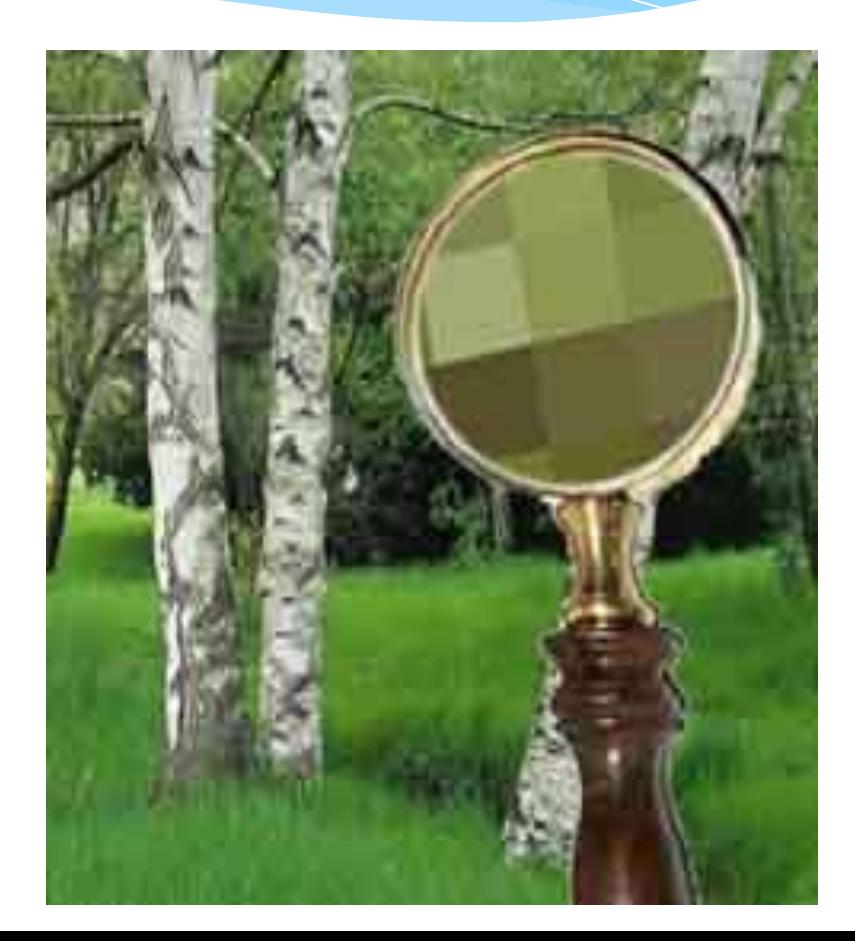

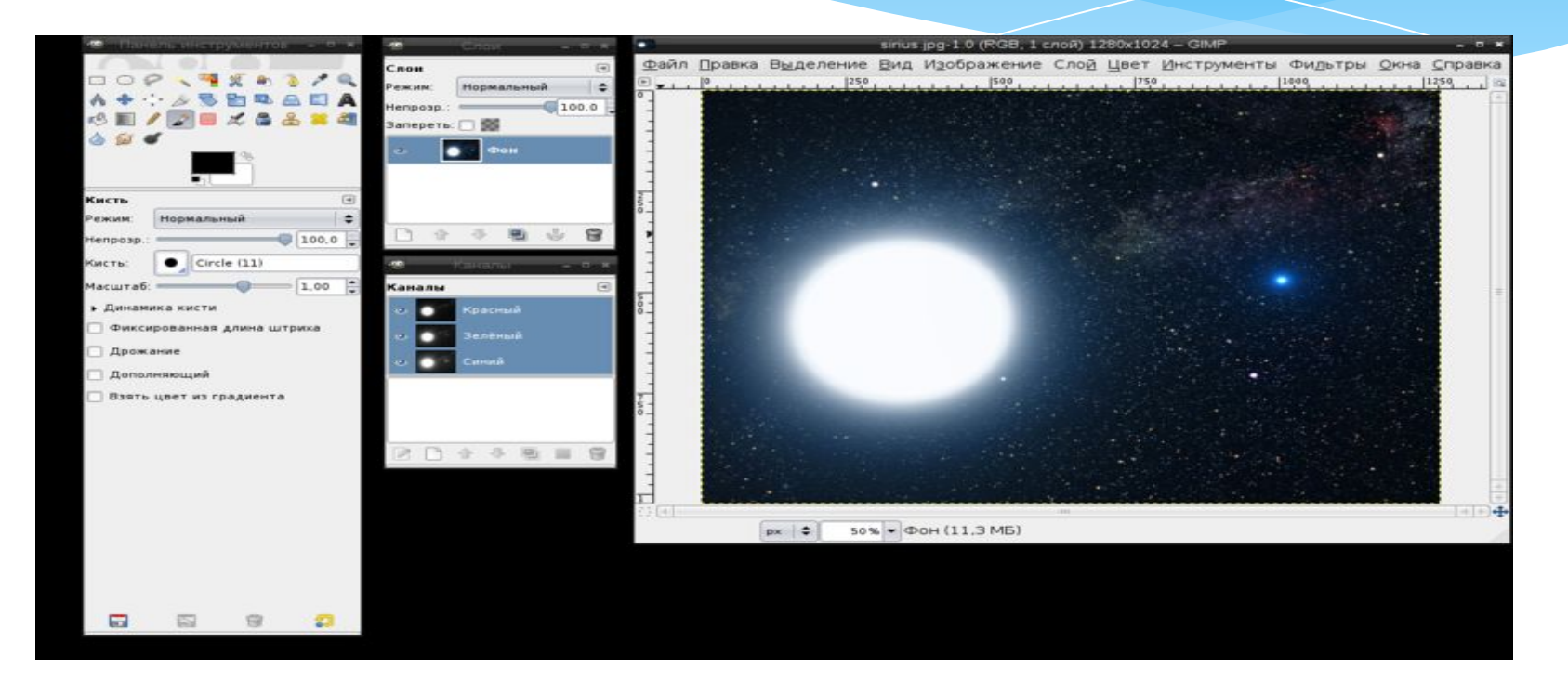

 *GNU Image Manipulation Program или GIMP (Гимп)*- растровый графический редактор, программа для создания и обработки растровой графики.

 *Krita* — растровый графический редактор, программное обеспечение, входящее в состав KDE как часть офисного пакета KOffice. Разрабатывается преимущественно для художников и фотографов, распространяется на условиях GNU GPL.

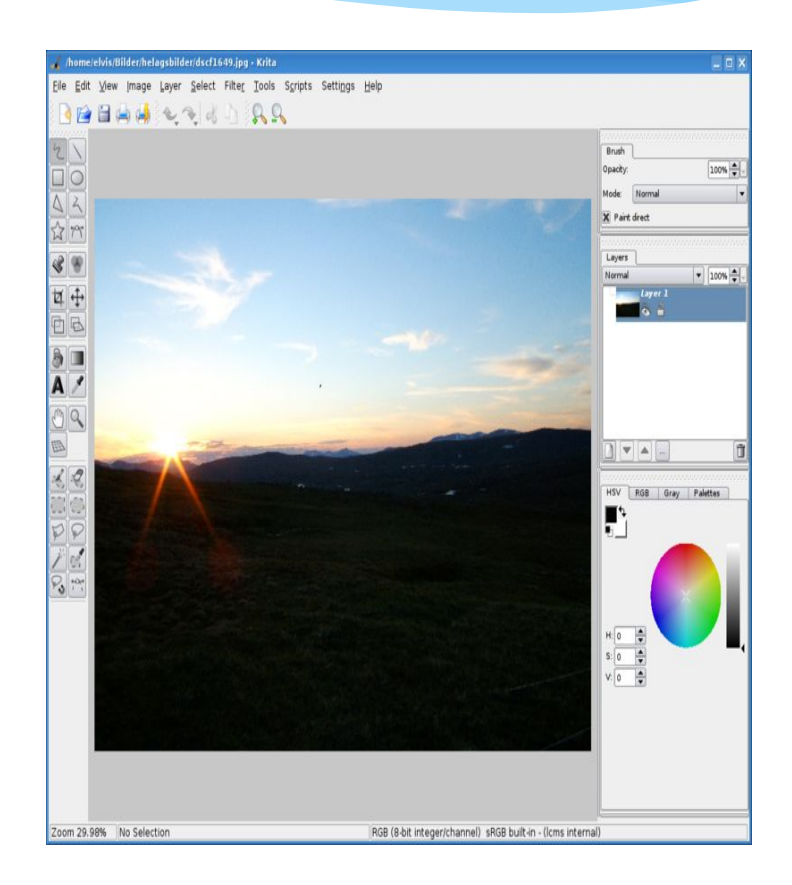

#### Paint.NET

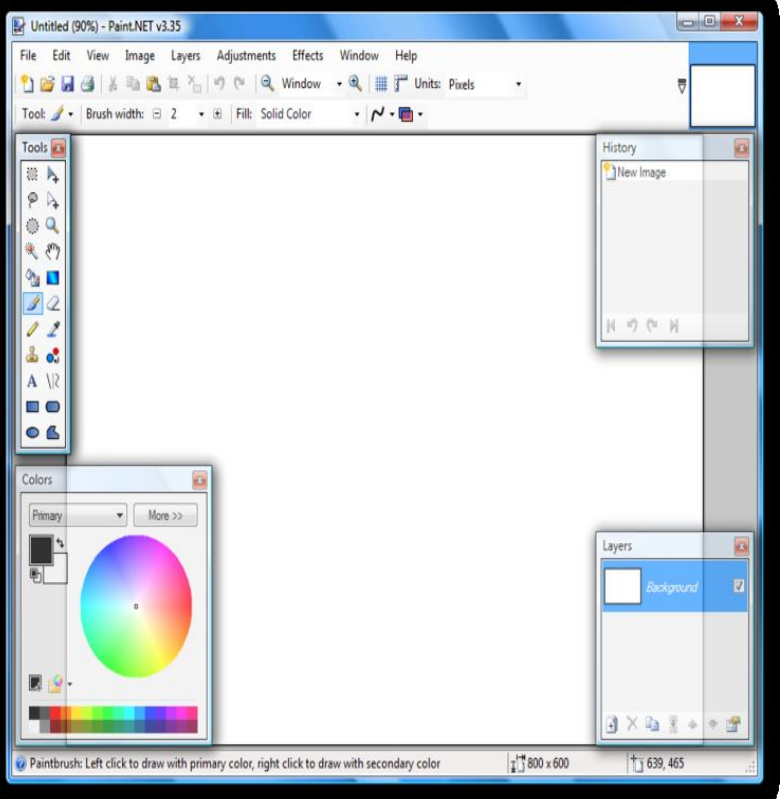

 *Paint.NET* растровый графический редактор для Windows NT, основанный на .NET Framework.

## Коммерческое ПО

 *Adobe Photoshop* — растровый графический редактор, разработанный и распространяемый фирмой Adobe Systems. Этот продукт является лидером рынка в области коммерческих средств редактирования растровых изображений, и наиболее известным продуктом фирмы Adobe. Часто эту программу называют просто Photoshop (Фотошоп).

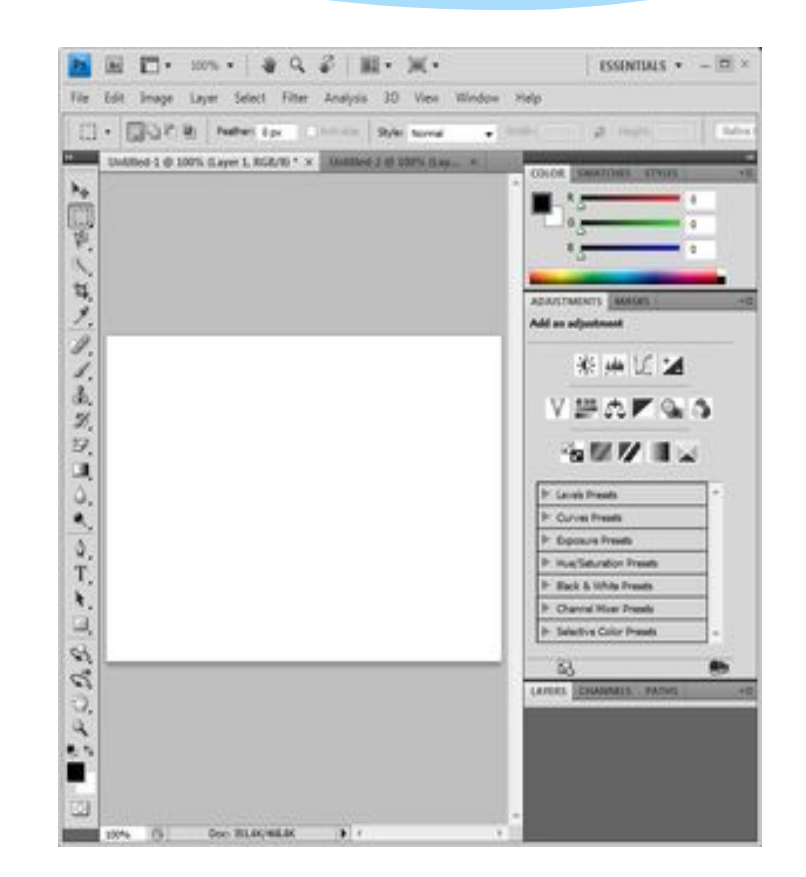

#### Достоинства растровой графики:

- ❑ Растровая графика позволяет создать (воспроизвести) практически любой рисунок, вне зависимости от сложности, в отличие, например, от векторной, где невозможно точно передать эффект перехода от одного цвета к другому;
- ❑ Распространённость растровая графика используется сейчас практически везде: от маленьких значков до плакатов:
- ❑ Высокая скорость обработки сложных изображений, если не нужно масштабирование;
- ❑ Растровое представление изображения естественно для большинства устройств ввода-вывода графической информации, таких как мониторы (за исключением векторных), матричные и струйные принтеры, цифровые фотоаппараты, сканеры.

#### Недостатки растровой графики:

- ❑ Большой размер файлов с простыми изображениями.
- ❑ Невозможность идеального масштабирования.
- ❑ Невозможность вывода на печать на плоттер.

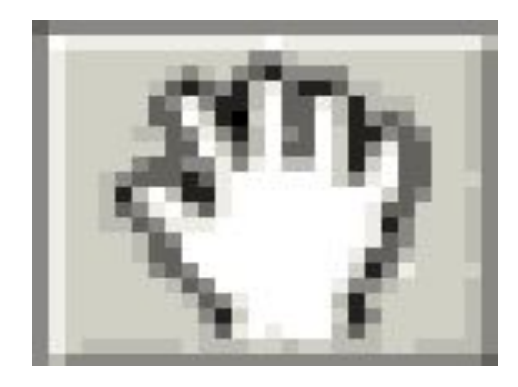

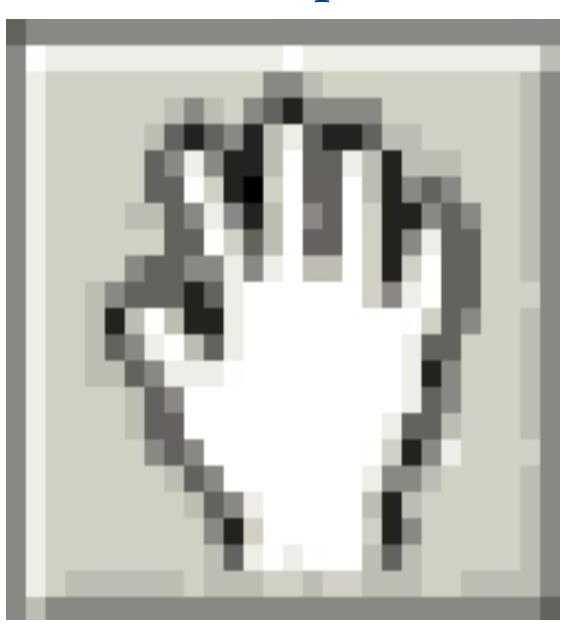

#### **Форматы графических файлов**

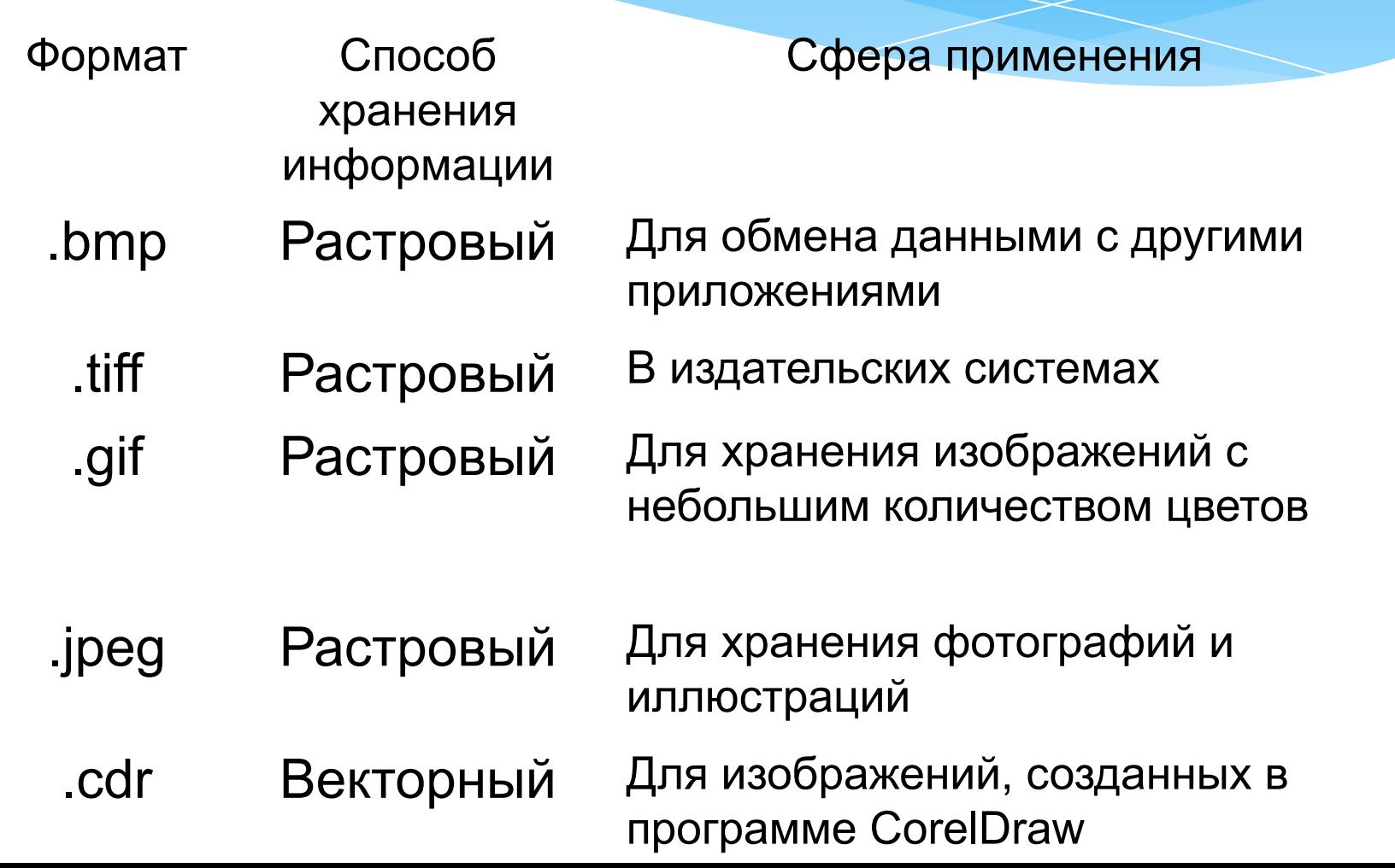

#### Достоинства векторной графики

- ❑ Векторные рисунки, состоящие из тысяч примитивов, занимают память, объём которой не превышает нескольких сотен килобайт. Аналогичный растровый рисунок требует памяти в 10-1000 раз больше. Таким образом, векторные изображения занимают относительно небольшой объём памяти.
- ❑ Векторные объекты задаются с помощью описаний. Поэтому, чтобы изменить размер векторного рисунка, нужно исправить его описание. Например, для увеличения или уменьшения эллипса достаточно изменить координаты левого верхнего и правого нижнего угла прямоугольника, ограничивающего этот эллипс. И снова для рисования объекта будет использоваться максимально возможное число элементов (видеопикселей или точек). Следовательно, векторные изображения могут быть легко масштабированы без потери качества.

#### Недостатки векторной графики

❑ Векторная графика не позволяет получать изображений фотографического качества. Дело в том, что фотография мозаика с очень сложным распределением цветов и яркостей пикселей и представление такой мозаики в виде совокупности векторных примитивов достаточно сложная задача.

❑ Таким образом, векторные изображения иногда не печатаются или выглядят на бумаге не так, как хотелось бы.

#### Типичные примитивные объекты

✔Линии и ломаные линии. ✔Многоугольники. ✔Окружности и эллипсы. ✔Кривые Безье. ✔Безигоны. ✔Текст (в компьютерных шрифтах, таких как TrueType, каждая буква

создаётся из кривых Безье).

## Векторный графический редактор

❑ Векторные графические редакторы позволяют пользователю создавать и редактировать векторные изображения непосредственно на экране компьютера, а также сохранять их в различных векторных форматах, например, CDR, EPS, WMF или SVG.

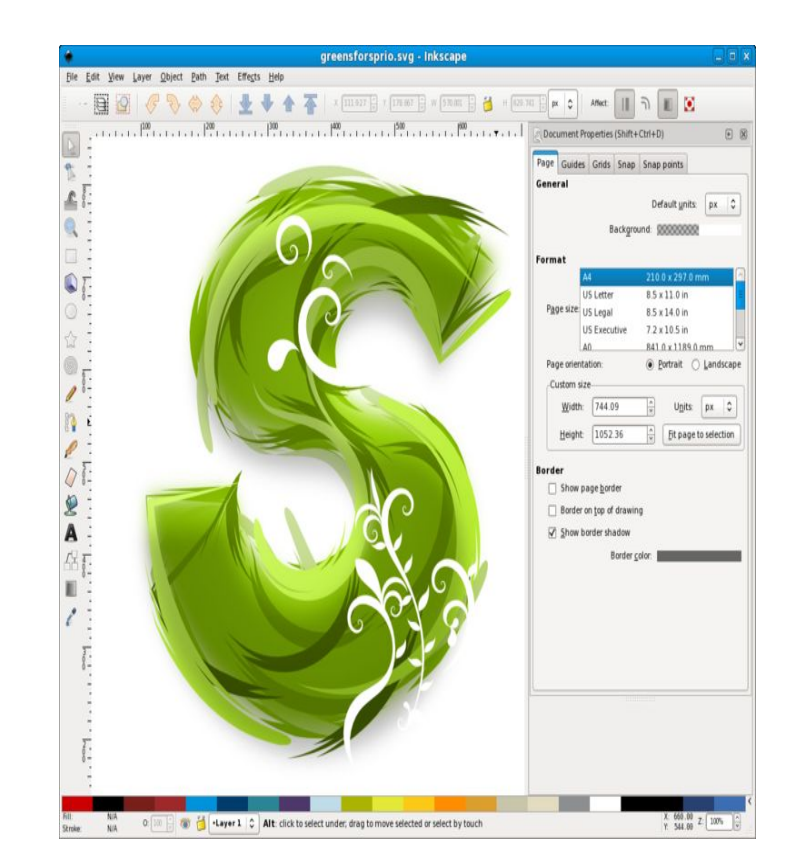

❑ *OpenOffice.org Draw*  векторный графический редактор, по функциональности сравнимый с CorelDRAW, входит в состав OpenOffice.org. Пакет включает полнофункциональные «коннекторы» между фигурами, которые могут использовать разнообразные стили линий и позволяют рисовать чертежи, например блок-схемы.

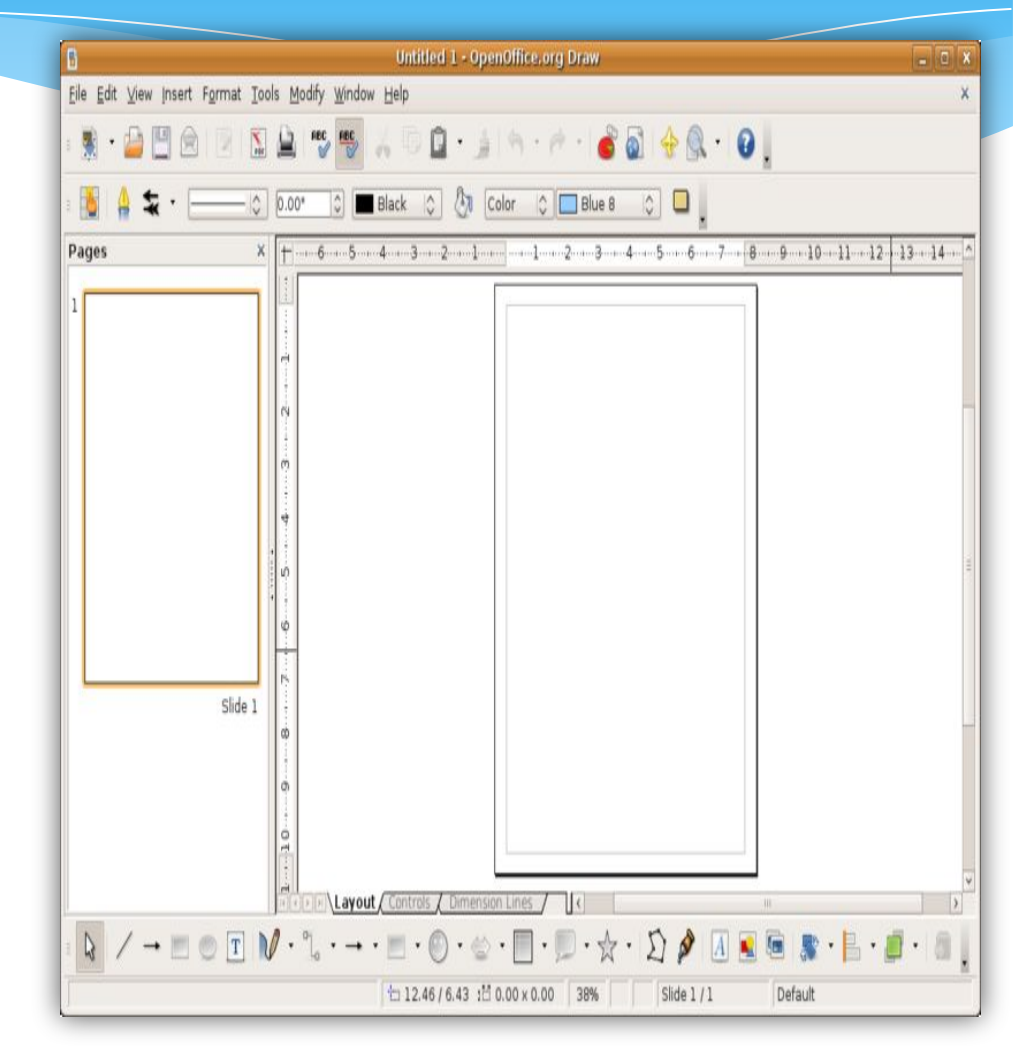

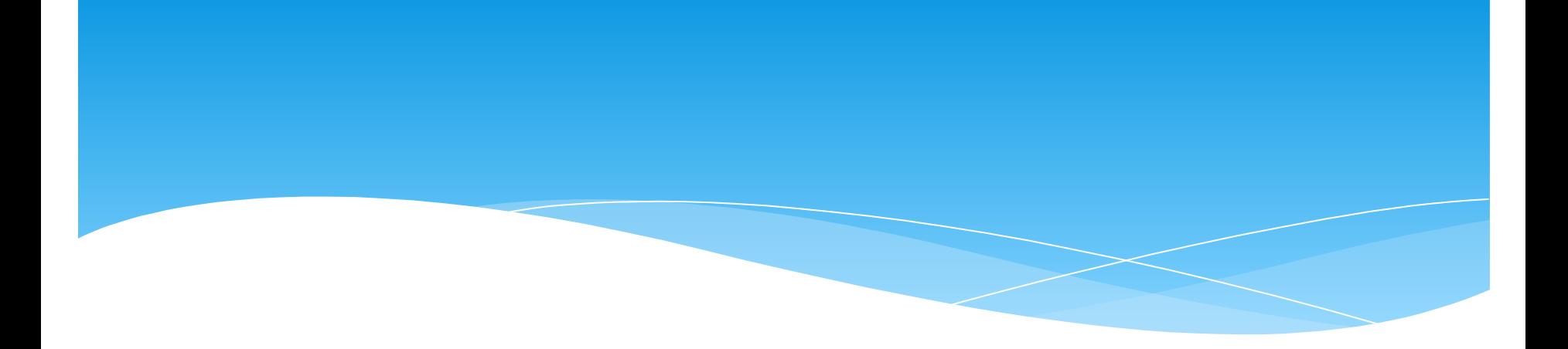

# Спасибо за внимание С вами был Иван Калюжин